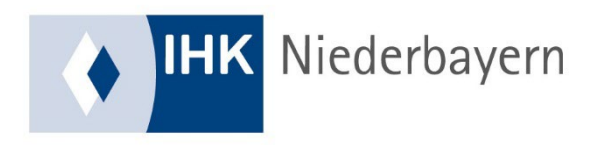

# **Geprüfte/-r Technische/-r Betriebswirt/-in**

**Hinweise** zur

Erstellung der Projektarbeit, Durchführung der Präsentation und des Fachgespräches

> Änderungen vorbehalten Stand Februar 2024

Industrie- und Handelskammer für Niederbayern in Passau

Alle Rechte vorbehalten; Nachdruck, Verarbeitung, Verbreitung oder Vervielfältigung (durch Kopieren jeglicher Art) des Werkes oder einzelner Teile daraus sind ohne Zustimmung des Herausgebers nicht gestattet.

### **Inhaltsverzeichnis**

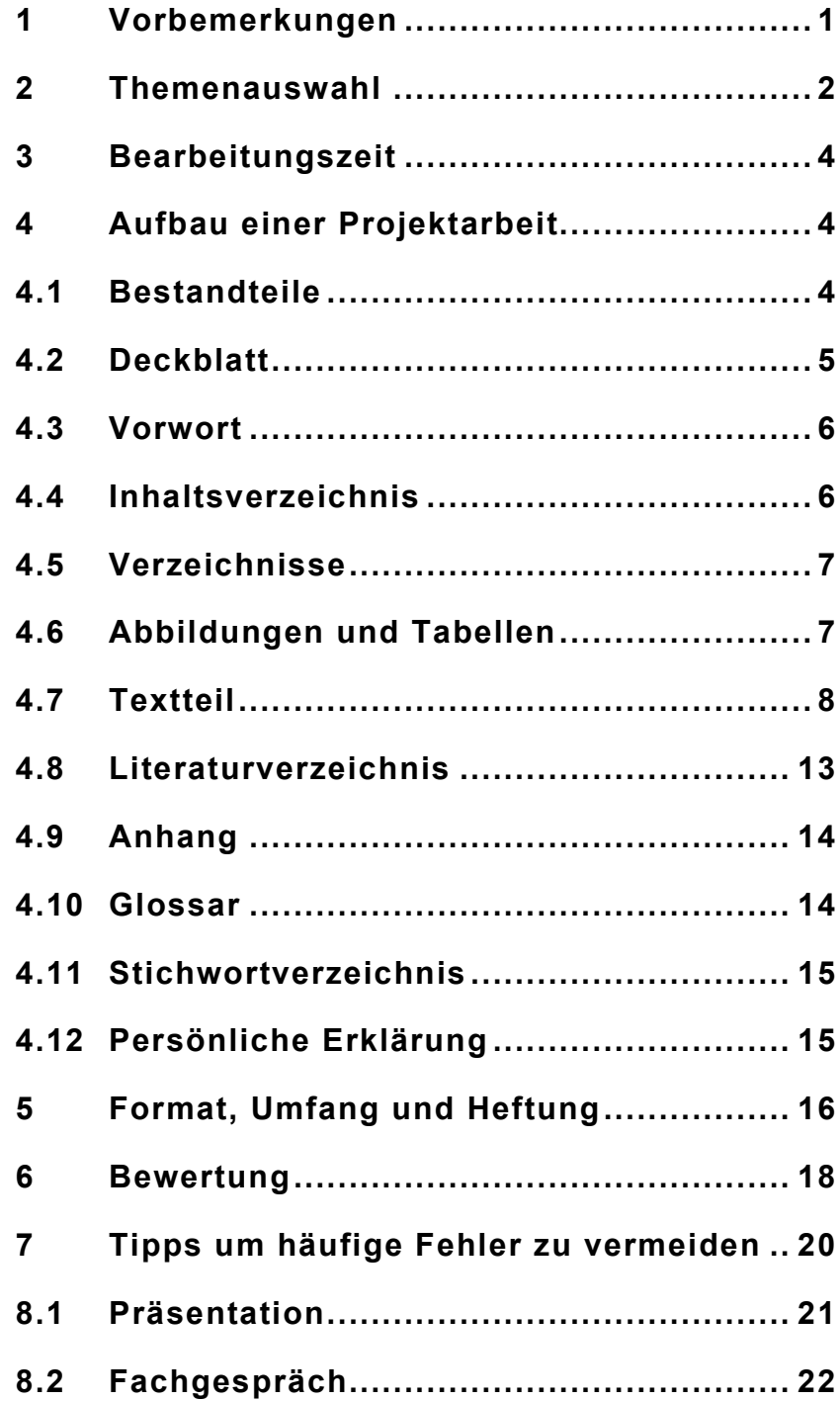

# **Tabellenverzeichnis**

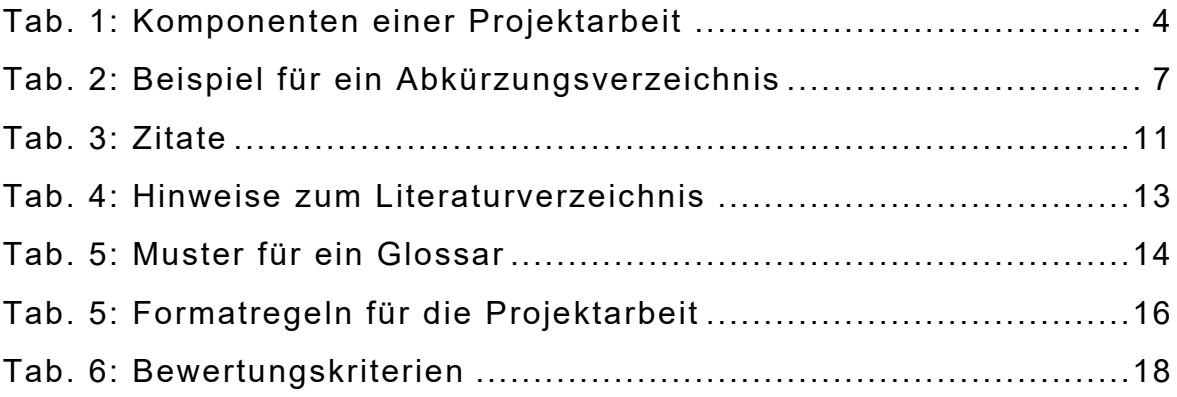

#### **Abkürzungsverzeichnis**

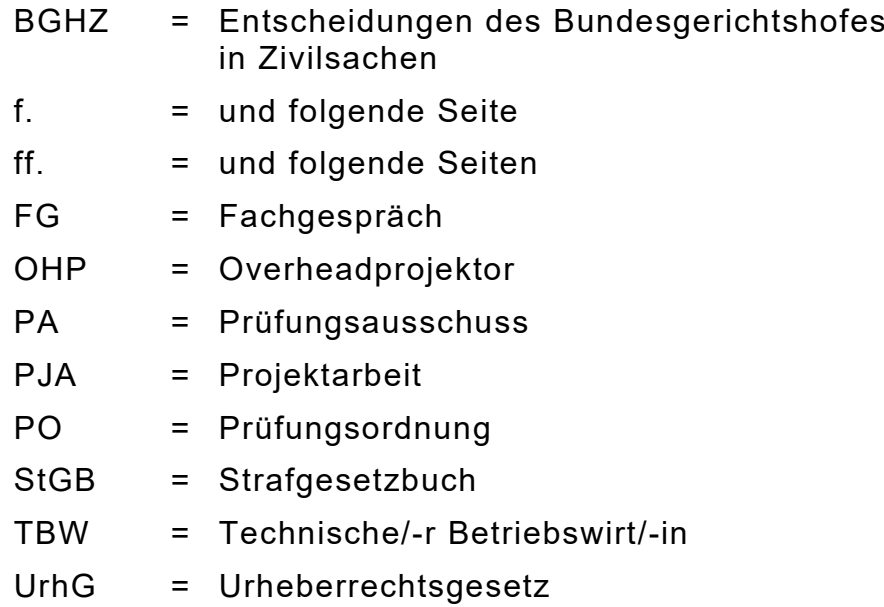

Regelungen, die im Folgenden nicht dargelegt sind, können Sie selbst treffen. Für den Leser muss allerdings Ihre Regelung nachvollziehbar und in der gesamten Arbeit einheitlich sein. Achten Sie daher unbedingt auf Lesbarkeit, Übersichtlichkeit und eine klare Strukturierung. Im Zweifelsfall können Sie sich gerne am Aufbau dieser Hinweise zur Erstellung der Projektarbeit orientieren.

#### <span id="page-5-0"></span>**1 Vorbemerkungen**

Die Projektarbeit (PJA) kann erst angefertigt werden, wenn die Prüfungsteile "Wirtschaftliches Handeln u. betrieblicher Leistungsprozess" sowie "Management u. Führung" erfolgreich abgeschlossen sind.

Kaufleute sehen betriebliche Belange aus einer anderen Perspektive als Techniker. In Ihrem zukünftigen Wirkungsbereich als Geprüfte/-r Technische/-r Betriebswirt/-in (TBW) haben Sie somit u. a. auch dafür Sorge zu tragen, dass es an dieser kaufmännisch-technischen Schnittstelle nicht zu Missverständnissen und/oder Reibungsverlusten kommt.

Deshalb übernehmen Sie in diesem Prüfungsteil die Rolle eines/-r TBW, der/die in diesem Umfeld eine aktuelle, technische Fragestellung der betrieblichen Praxis betriebswirtschaftlich aufbereitet und dabei die relevanten technischen Daten (z. B. technische Erfordernisse anhand eines Pflichtenheftes) sowie die erforderlichen betriebswirtschaftlichen Entscheidungsparameter (z. B. Kosten, Finanzierung, Steuern, Investitionsverfahren, Lohn, Personal, Mitbestimmung usw. – soweit erforderlich) berücksichtigt. Sie sollen hier einen Entscheidungsvorschlag für eine fiktive kaufmännische Geschäftsleitung erarbeiten und diesen dann auch ihr gegenüber vertreten. Dabei sollen Sie zeigen, dass Sie Ihre neu hinzugewonnenen betriebswirtschaftlichen Kenntnisse auch in der Praxis anwenden, Problemstellungen systematisch und logisch aufbereiten sowie technische Belange für Kaufleute adressatengerecht darstellen können. Ihre Ausarbeitung hat dabei immer unter nachvollziehbaren betriebswirtschaftlichen Grundsätzen (belegt durch Literatur- und Quellenverweise) und unter kritischer Beurteilung der Situation zu erfolgen. Dies kann zur Folge haben, dass sich die Ausarbeitung für diesen Prüfungsteil erheblich von einer betrieblichen Ausarbeitung – trotz gleicher Themenstellung – unterscheidet. In betrieblichen Projekten ist es aufgrund von Vorgaben der Geschäftsleitung und/oder besonderen betrieblichen Erfordernissen für die betriebswirtschaftliche Entscheidungsfindung häufig voll und ganz ausreichend, nur einzelne betriebswirtschaftliche Teilaspekte einfließen zu lassen, z. B. werden gewisse Alternativen grundsätzlich ausgeschlossen. Im Rahmen dieser Prüfung sollen **Sie** aber zeigen, dass **Sie** die betriebswirtschaftlichen Instrumente in ihrer Gesamtheit nicht nur kennen, sondern auch die für diese Aufgabenstellung erforderlichen Instrumente gezielt **auswählen und anwenden** können. Hier wird von Ihnen also ein kritischer und unabhängiger Entscheidungsvorschlag erwartet, der auch für Außenstehende nachvollziehbar ist. Somit kann es durchaus erforderlich werden, trotz gleicher Problemstellung, zwei unterschiedliche Arbeiten anzufertigen! Es kann also bei Ihrer Handlungsempfehlung durchaus ein anderes Ergebnis entstehen, als in Ihrem Unternehmen dann tatsächlich umgesetzt wird.

**Ausgangs-**Sie sollen für eine betriebliche Problemstellung (= Projektarbeitsthema) **situation** einer/-m fiktiven Geschäftsleitung/Vorstand einen wirtschaftlich sinnvollen Entscheidungsvorschlag erarbeiten. Die Auswahl des dafür erforderlichen betriebswirtschaftlichen Instrumentariums ist ohne Einschränkungen oder Vorgaben Bestandteil dieses Auftrages.

#### <span id="page-6-0"></span>**2 Themenauswahl**

<span id="page-6-1"></span>Um bei der Themenstellung für Ihre PJA auch Ihren fachlichen Hintergrund bzw. Ihr betriebliches Umfeld berücksichtigen zu können, muss von Ihnen ein Themenvorschlag eingereicht werden. Die PJA ist immer als **Entscheidungsgrundlage**, die der Geschäftsleitung vorgelegt wird, zu verstehen (Praxisbezug!). Dies soll bereits deutlich aus dem Wortlaut der Themenstellung hervorgehen.

Bedenken Sie bei der Themensuche unbedingt, dass die Themenstellung einerseits genügend Stoff für eine **fundierte betriebswirtschaftliche Betrachtung** bietet, andererseits die Thematik so eingrenzen soll, dass betriebswirtschaftliche Belange nicht nur oberflächlich betrachtet werden können (max. 35 Seiten). Z. B. Betriebswirtschaftliche Entscheidungsgrundlage für die Sanierung eines Betriebsgebäudes – wo beginnt und wo endet das? Besser: Betriebswirtschaftliche Entscheidungsgrundlage für die Erneuerung der betrieblichen Heizungsanlage. Es sollte also schon aus der Themenstellung die Bandbreite und Zielsetzung der PJA eindeutig ersichtlich sein. Dabei haben sich Themen bewährt, in denen aktuelle betriebliche Situationen (Zustand, Prozess o. ä.) betriebswirtschaftlich untersucht und einer Lösung zugeführt (Achtung: nicht nacherzählt!) werden können. Wissenschaftliche und rein theoretische Themen und Abhandlungen sind hingegen selbst dann ungeeignet, wenn ein fachlicher Bezug zur Betriebswirtschaft existiert. Vorrangig und entscheidend bei der Vergabe des Projektarbeitsthemas sind der **betriebliche Bezug** und die Möglichkeit der **praktischen Umsetzung Ihrer betriebswirtschaftlichen Kenntnisse**. **Themen aus dem Privatbereich sind also ungeeignet**.

**Themenvorschlag** Das **Thema der PJA wird vom Prüfungsausschuss (PA) gestellt** und soll Vorschläge der Prüfungsteilnehmer berücksichtigen. Wir weisen ausdrücklich darauf hin, dass das Thema vom PA geändert werden kann. Je intensiver Sie also die Vorbereitung Ihres Themenvorschlages betreiben, desto weniger "Überraschungen" werden Sie bei der späteren Ausarbeitung erleben und desto größer ist die Chance, dass Ihr Vorschlag auch so vom PA akzeptiert wird.

Bis zum ersten Tag der schriftlichen Prüfung im Prüfungsteil "Management und Führung" ist ein Themenvorschlag mit Gliederungsentwurf über das Online-Portal bei der IHK einzureichen. **Neben dem exakten Wortlaut der Themenstellung müssen die Problemstellung sowie die konkrete Zielsetzung mit mindestens drei nummerischen nachvollziehbaren Messgrößen für den PA eindeutig erkennbar sein. Bedenken Sie: Ziele müssen SMART sein. Die Themenstellung muss sich auf mindestens drei Prüfungs- bzw. Handlungsbereiche beziehen. Außerdem müssen die für die Bearbeitung geplanten betriebswirtschaftlichen Instrumente klar ersichtlich sein.** Fehlen diese Elemente, kann Ihr Thema nicht weiterbearbeitet werden! Der eingereichte Themenvorschlag soll zwingend einen praktischen Bezug zur betrieblichen Problemstellung herstellen. **Abgabe des Themas**

<span id="page-7-2"></span>Das vom PA festgelegte Thema erhalten Sie per Mail im Anschluss an die mündliche Prüfung im Prüfungsteil "Management und Führung" vorausgesetzt, alle Prüfungsleistungen sind erfolgreich abgeschlossen; die 30tägige Bearbeitungszeit beginnt am folgenden Tag zu laufen. Sollte das Thema nicht verwendbar sein (vgl. obige Hinweise zur praxisorientierten PJA), erhalten Sie bereits bei der Mitteilung der schriftlichen Prüfungsergebnisse einen entsprechenden Hinweis. Nur wenn der neue Vorschlag wieder nicht verwendbar und auch nicht entsprechend abänderbar ist, erhält der Prüfungsteilnehmer vom PA ein Ersatzthema. Wird überhaupt kein Vorschlag abgegeben, setzt der PA das Thema fest. **Themenfreigabe**

> **Achtung:** Auch wenn der PA Ihre Themeneinreichung bei der verbindlichen Themenstellung 1:1 übernimmt, bedeutet dies nicht automatisch, dass der PA auch Ihre Vorstellung bezüglich der Themenbearbeitung im vollen Umfang teilt. Dies ist aufgrund der vorliegenden Informationen weder möglich noch zielführend, da sich meist erst während der Bearbeitung die Sinnhaftigkeit des Einsatzes der betriebswirtschaftlichen Instrumente ergibt und somit eine Abweichung vom geplanten Weg bzw. Vorgehen notwendig macht – und das nicht nur bei einer geänderten Themenstellung. Deshalb sind Sie bei der Bearbeitung auch "nur" noch an **die vom PA gestellte Themenstellung und nicht mehr an Ihre eingereichten Ausführungen gebunden.**

Klären Sie in diesem Zusammenhang schon jetzt, ob Ihnen die erforderlichen Daten auch wirklich zur Verfügung stehen! Haben Sie keinen Zugriff auf reale Unternehmensdaten, so sind dafür branchenübliche Werte zu verwenden oder sofern diese auch nicht verfügbar sind können Sie Annahmen treffen; dabei ist natürlich jeweils darzulegen, warum diese/-r Wert/-e realistisch ist/sind – also wie die Validität sichergestellt wurde. **Unternehmensdaten**

#### <span id="page-7-1"></span>**Grundsätzlich gilt: Keine Behauptung ohne Nachweis!**

Somit müssen Sie für die PJA alle Zahlen und Fakten offen legen, dabei aber keine speziellen Angebote oder betriebliche Daten wie z. B. Eigenkapitalrendite, wirtschaftliche Nutzungsdauer etc. verwenden, wenn hier Bedenken bestehen. Wichtig ist, dass Sie bei der Bearbeitung mit realistischem, nachvollziehbarem Zahlenmaterial arbeiten. Selbst betriebliches Zahlenmaterial ist kritisch zu hinterfragen und ggf. auch zu erläutern, warum der "Wert" erheblich von "üblichen" Werten abweicht.

<span id="page-7-0"></span>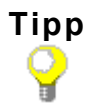

Sollte kein betriebliches Thema gewählt werden können, bietet sich eine Existenzgründung mit technischem Hintergrund an.

#### <span id="page-8-0"></span>**3 Bearbeitungszeit**

Für die Erstellung der PJA stehen 30 Kalendertage zur Verfügung. Die PJA ist bei der IHK fristgerecht (Datum Poststempel) einzureichen. Sie sind selbst für die rechtzeitige Abgabe der Arbeit verantwortlich. Sie können Ihre Arbeit auch persönlich in der Prüfungsabteilung der IHK abgeben. **PJA, die verspätet bzw. nicht abgegeben werden, werden mit 0 Punkten bewertet. Die Arbeit ist dann als 1. bzw. 2. Wiederholung neu mit einem anderen Thema anzufertigen.**

Wir weisen ausdrücklich darauf hin, dass die Erstellung der PJA innerhalb der 30 Tagen Bearbeitungszeit erfolgen muss. Wenn der Anschein besteht, dass das vorgestellte Projekt bereits vor der Bearbeitungszeit abgeschlossen bzw. eingeführt wurde, wird die PJA mit ungenügend bewertet.

**Bearbeitungszeit** Eine Verlängerung der Bearbeitungszeit wegen "übermäßiger, unvorhersehbarer, zusätzlicher, usw. Arbeitsbelastung" ist nicht möglich. Im Krankheitsfall ist **umgehend** ein ärztliches Attest vorzulegen, eine Arbeitsunfähigkeitsbescheinigung ist nicht ausreichend! Über das weitere Vorgehen entscheidet der PA.

#### <span id="page-8-1"></span>**4 Aufbau einer Projektarbeit**

#### <span id="page-8-2"></span>**4.1 Bestandteile**

<span id="page-8-8"></span>Eine PJA sollte sich aus nachfolgenden Elementen zusammensetzen:

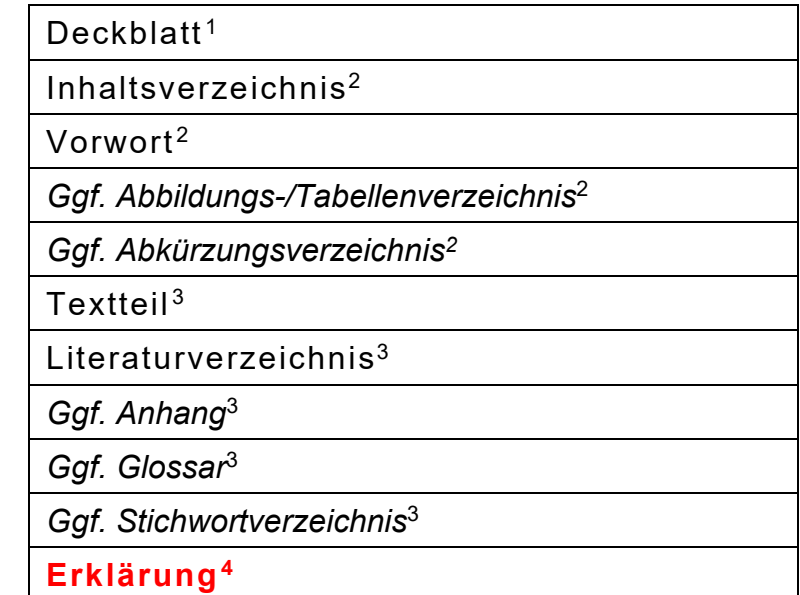

Tab. 1: Komponenten einer Projektarbeit (Quelle: eigene Darstellung)

<span id="page-8-4"></span><span id="page-8-3"></span><sup>1</sup> Ohne Seitennummerierung

<span id="page-8-5"></span><sup>2</sup> Seitennummerierung mit römischen Ziffern, vgl. S. [16](#page-20-2)

<span id="page-8-6"></span><sup>3</sup> Seitennummerierung mit arabischen Ziffern, vgl. S. [16](#page-20-2)

<span id="page-8-7"></span><sup>4</sup> Ohne Seitennummerierung, vgl. S. [15](#page-19-2)

### <span id="page-9-0"></span>**4.2 Deckblatt**

Das Deckblatt enthält alle für diesen Prüfungsteil erforderlichen Daten.

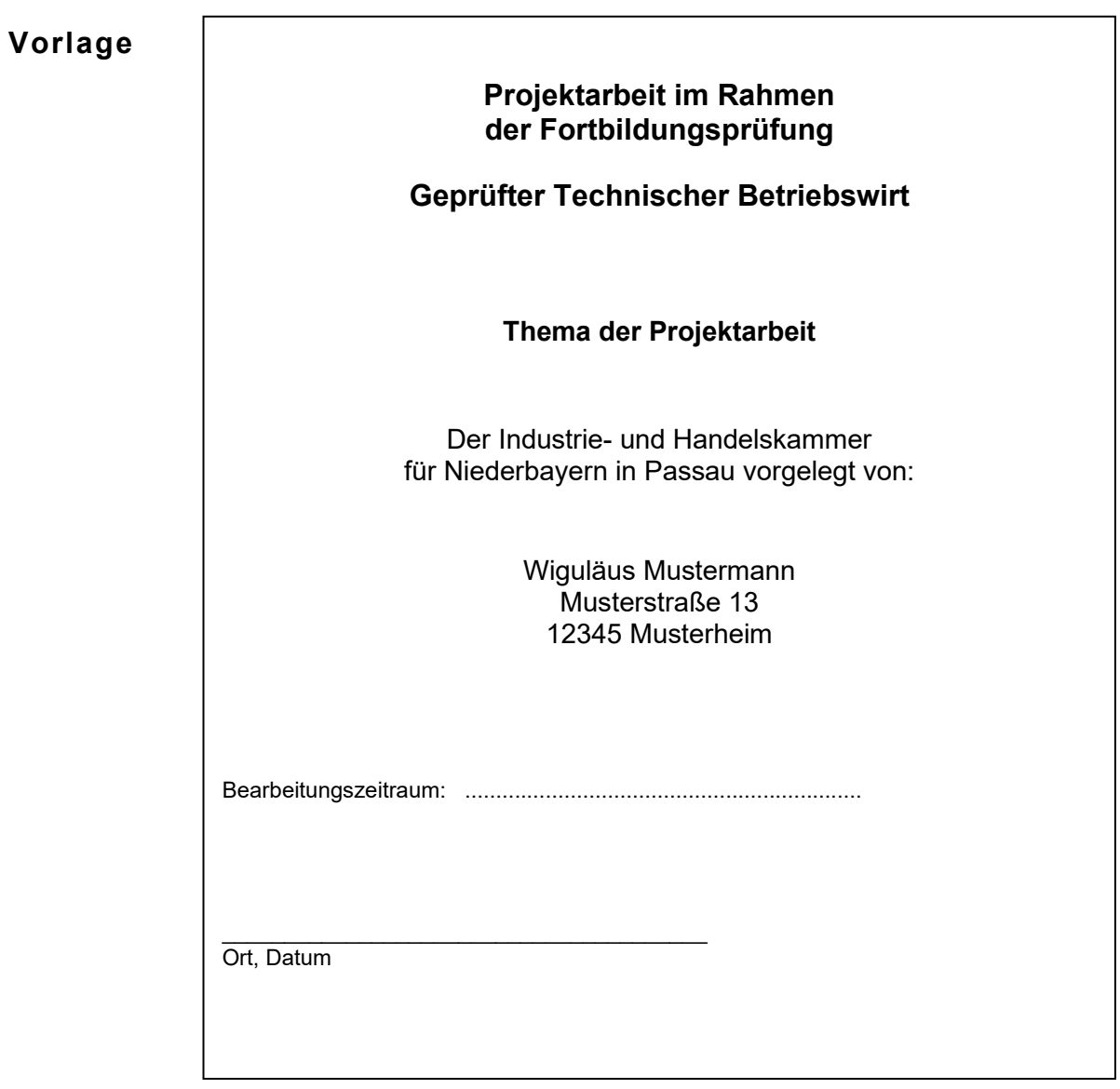

Abb. 1: Deckblatt der Projektarbeit (Quelle: eigene Darstellung)

#### <span id="page-10-0"></span>**4.3 Vorwort**

Im Vorwort stellen Sie Ihren beruflichen Werdegang, Ihre/-n derzeitige/-n Funktion/Aufgabenbereich im Betrieb und die Idee zur PJA auf max. einer Seite kurz vor. Hier besteht auch die Möglichkeit evtl. aufgetretene Probleme bei der Bearbeitung der PJA anzusprechen.

Das Vorwort ist wichtig für das Verständnis des Lesers, fließt aber nicht in die Bewertung ein.

#### <span id="page-10-1"></span>**4.4 Inhaltsverzeichnis**

Das Inhaltsverzeichnis zeigt die Gliederung der PJA und **muss** durchnummeriert werden und auf die entsprechende Seite verweisen. Folgende Darstellung zeigt einen exemplarischen Aufbau:

<span id="page-10-2"></span>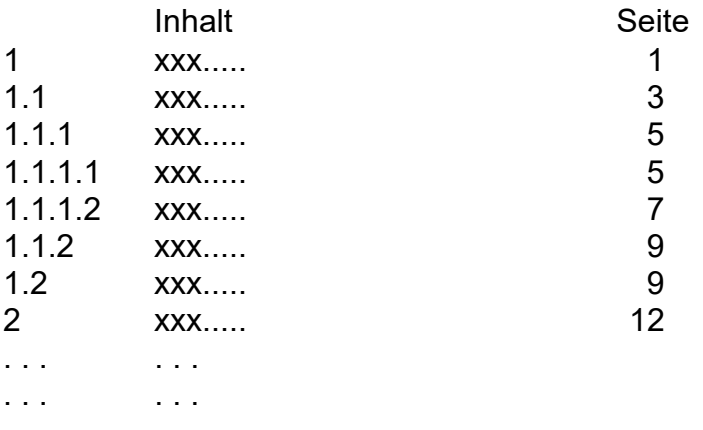

- **Regeln** Folgende Regeln sollten Sie dabei beachten:
	- − Die Gliederungstiefe von **vier** Ebenen soll nicht überschritten werden (z. B. maximal 1.1.1.2).
	- − Auf einen Gliederungspunkt einer Ebene muss stets **mindestens ein zweiter** Gliederungspunkt auf gleicher Ebene folgen,

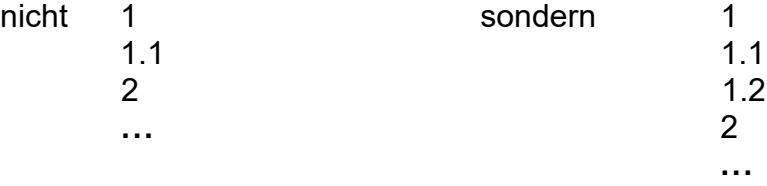

#### <span id="page-11-0"></span>**4.5 Verzeichnisse**

**Abbildungsund Tabellenverzeichnis** Bei mehr als einer Grafik, Tabelle oder Abbildung müssen jeweils entsprechende Verzeichnisse in der PJA vorhanden sein. Beide Verzeichnisse können auf einer Seite aufgeführt werden. Es werden jeweils alle Abbildungen oder Tabellen in der Reihenfolge ihres Erscheinens im Textteil, und zwar mit dem Hinweis auf die betreffende Seite, aufgelistet. Die Nummerierung wird fortlaufend vorgenommen.

<span id="page-11-3"></span>Beispiele:

- Abb. 1: Deckblatt der Projektarbeit
- Tab. 1: Komponenten einer Projektarbeit

Ein Abkürzungsverzeichnis ist immer dann erforderlich, wenn Sie **keine gängigen Abkürzungen** (Duden, branchentypisch) benutzen. Es wird (nach dem Inhaltsverzeichnis) in alphabetischer Reihenfolge aufgeführt. **Abkürzungsverzeichnis**

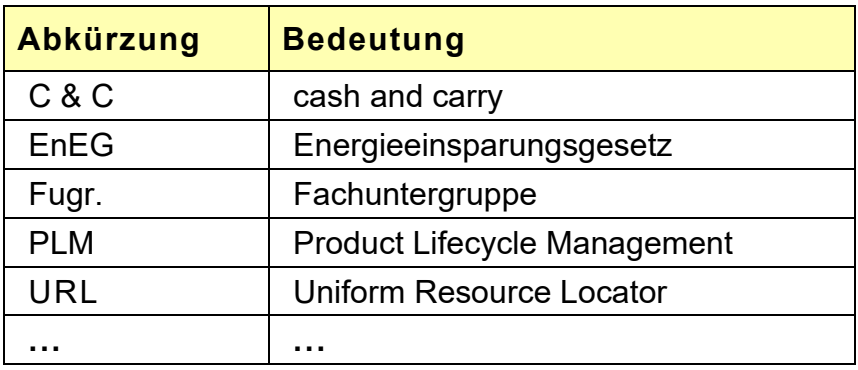

Tab. 2: Beispiel für ein Abkürzungsverzeichnis (Quelle: eigene Darstellung)

#### <span id="page-11-2"></span><span id="page-11-1"></span>**4.6 Abbildungen und Tabellen**

Verdeutlichen Sie die Rahmenbedingungen Ihres Arbeitsauftrages und/oder komplizierte technische Sachverhalte mit Bildern, Zeichnungen oder Tabellen. Schwierige Zusammenhänge lassen sich auf diese Weise oft leichter erklären. Es kann sehr hilfreich sein, wenn Sie komplexe technische Vorgänge anhand von Bildern, Prinzip- oder Funktionsskizzen kommentieren und nicht in langen, schwer nachvollziehbaren Textpassagen. Beachten Sie dabei: **Jede Abbildung und Tabelle muss einen Bezug zum Text haben.** Dabei stehen sie gewöhnlich bei dem Text, den sie erläutern, erklären, abbilden. Da Bilder und Tabellen meist nicht selbsterklärend sind, ist es häufig auch erforderlich, diese zu erläutern! Hierzu gehört auch, dass Achsen, Spalten, Zeilen etc. beschriftet sind!

<span id="page-11-4"></span>**Jede Abbildung bzw. Tabelle muss mit einer Quellenangabe versehen sein** (Quelle: ...); dies gilt auch bei sinngemäßer Wiedergabe! Wurde die Abbildung bzw. Tabelle selbstständig erarbeitet, ist anzugeben: "**Quelle:**  der Verfasser" oder "Quelle: eigene Darstellung".

#### <span id="page-12-0"></span>**4.7 Textteil**

In diesem Prüfungsteil wird von Ihnen erwartet, dass Sie für eine betriebliche Problemstellung einen betriebswirtschaftlichen **Entscheidungsvorschlag** ausarbeiten. Hierfür liegen keine Einschränkungen/Vorgaben Dritter vor; Sie unterliegen hier lediglich wirtschaftlichen bzw. unternehmerischen Grundsätzen! Wie bereits auf Seite [1](#page-5-0) erwähnt, soll hier also nicht ein betrieblicher Entscheidungsprozess nacherzählt und betriebswirtschaftlich gerechtfertigt, sondern **die Problemstellung unter allgemein gültigen betriebswirtschaftlichen Gesichtspunkten kritisch beleuchtet und hinterfragt** werden. Die von Ihnen eingesetzten Instrumente müssen dabei immer betriebswirtschaftlichen Grundsätzen entsprechen und für die Problemstellung sinnvoll/zielführend sein. Dementsprechend muss Ihr Entscheidungsvorschlag auch für **Betriebswirtschaftler ohne spezifische Kenntnisse Ihres Unternehmens oder der Branche nachvollziehbar** sein.

<span id="page-12-2"></span>Achten Sie auf einen strukturierten und logischen Aufbau Ihrer PJA. Der betriebswirtschaftliche Schwerpunkt (etwa 3/4) – aus den Bereichen "Wirtschaftliches Handeln und betrieblicher Leistungsprozess" und/oder "Management und Führung" – sollte schon anhand des Inhaltsverzeichnisses ersichtlich sein. Technische Aspekte stellen in der PJA meist nur einen von vielen Faktoren für eine folgende betriebswirtschaftliche Betrachtungsweise dar. Verlieren Sie sich deshalb bei der Darstellung technischer Sachverhalte nicht in Details, sondern bereiten Sie diese eher prinzipiell und übersichtsartig für einen technisch nicht versierten Leserkreis, wie z. B. Kaufleute, auf. Ihre Aufgabenstellung lautet nicht: Wie funktioniert die Technik im Detail, sondern **welche technischen Aspekte sind für die betriebswirtschaftliche Entscheidungsfindung von Bedeutung und warum**. Weitere Fragestellungen wären: *Warum wird diese Investition benötigt, unter welchen Voraussetzungen rechnet sie sich, wo besteht Einsparpotenzial und auf welche weiteren Faktoren ist zu achten?*

<span id="page-12-1"></span>In der PJA sollen Sie zeigen, dass Sie Problemstellungen klar beschreiben und sinnvoll methodisch bearbeiten können. Wichtig ist dabei, dass Sie dies eigenständig, kritisch und zielorientiert mit dem entsprechenden Praxisbezug vornehmen. **Aufbau und Inhalt** der PJA müssen Sie für den Leser nicht nur **plausibel**, sondern vor allem auch **nachvollziehbar** darstellen. Achten Sie dabei auf die vollständige Abdeckung der Thematik, die logische Geschlossenheit Ihrer Argumentation und zeigen Sie durch den Einsatz einschlägiger Literatur, dass Sie hier nach "allgemein gültigen" betriebswirtschaftlichen Regeln handeln. Da im Rahmen dieser Ausarbeitung auch **Arbeit mit Literatur erkennbar** sein muss, bietet es sich an, diese als Basis Ihrer Ausarbeitung zu verwenden oder Ihre eigenen Aussagen damit zu untermauern. **Für den Leser muss dabei immer eindeutig ersichtlich sein, was von Ihnen und was aus anderen Quellen stammt**.

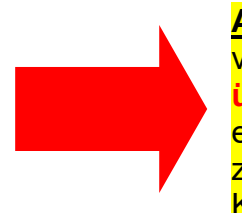

**Alle** in der PJA getroffenen Feststellungen, aufgestellte Behauptungen, verwendete Zahlen/Daten, durchgeführte Berechnungen etc. müssen **überprüfbar und somit nachvollziehbar** sein. Hierfür ist es auch erforderlich, dass Sie eine Auswahl oder Entscheidung **immer begründen**, z. B.: Warum haben Sie sich für die Nutzwertanalyse und warum für diese Kriterien und Gewichtung entschieden?

#### <span id="page-13-5"></span><span id="page-13-3"></span><span id="page-13-1"></span><span id="page-13-0"></span>**Keine Aussage/Entscheidung etc. ohne Begründung/Beleg/Nachweis!!**

Neben eindeutigen Quellenangaben werden von Ihnen hierzu Verweise auf Literatur, Internet (z. B. Datenbanken) etc. erwartet. Hilfreich können hierfür auch Gesprächsnotizen/-protokolle von Expertenbefragungen im Unternehmen, bei Banken, Steuerberatern, Verbänden etc. sein!

Vermeiden Sie "Slang"; achten Sie darauf, dass Sie Fachbegriffe nicht nur zutreffend, sondern auch **allgemein gültig** und einheitlich verwenden. Fachbegriffe sollten immer in einem entsprechenden Zusammenhang und nicht umgangssprachlich (wie z. B. Unkosten) eingesetzt werden. **Fachbegriffe**

**Recht**schreibung hinsichtlich Obwohl im Grunde selbstverständlich, ist darauf zu achten, dass der Text Rechtschreibung, Grammatik und Zeichensetzung (Interpunktion) den derzeitig gültigen Regeln entspricht.

**Unternehmensdaten** verwenden. Sollten Ihnen diese aber nicht zugänglich sein, so können und Natürlich sollen Sie im Rahmen dieser Prüfungsarbeit betriebliche Daten sollen Sie dafür branchenübliche Werte verwenden. Sofern auch diese nicht verfügbar sind, können Sie Annahmen treffen. In jedem Fall muss es für den PA ersichtlich sein, wie und warum Sie auf diesen Wert kommen und wie Sie ggf. die Validität sichergestellt haben. **Für die PJA ist es also nicht entscheidend, dass Sie originales Firmenmaterial verwenden sondern, dass Sie realistisches und nachvollziehbares Datenmaterial einsetzen.**

<span id="page-13-2"></span>Im Hinblick auf evtl. zu berücksichtigende Betriebsdaten weisen wir darauf hin, dass diese nur im Rahmen der Bewertung Ihrer PJA den Prüfern aus Ihrem PA zugänglich sind. **Geheimhaltung**

> <span id="page-13-4"></span>Alle Prüfer sind durch eine Verschwiegenheitserklärung gegenüber der IHK verpflichtet, die ihnen bei und in den Prüfungen bekannt werdenden Informationen nicht weiterzugeben. Diesbezügliche Verfehlungen werden von uns ggf. auch strafrechtlich verfolgt. Ein zusätzlicher Sperrvermerk ist somit nicht erforderlich! Sollten dennoch Bedenken bestehen, empfehlen wir, sensibles Datenmaterial durch branchenübliche Werte zu ersetzen!

> Ihre PJA dient ausschließlich der Bewertung Ihrer Prüfungsleistung und wird nach der Prüfung von uns unter Verschluss aufbewahrt. Projektarbeiten werden von uns weder ausgeliehen noch veröffentlicht.

- **Einleitung** Hier soll nicht nur das Ziel der Arbeit vorgestellt werden, sondern auch es soll auch die betriebliche Situation (Ist-Situation) sowie die Problemstellung objektiv inkl. der Rahmenbedingungen und Schnittstellen so dargestellt werden, dass auch Außenstehende diese schnell erfassen und sich somit in dieses Umfeld hineinversetzen können.
- **Hauptteil** Nachdem in der Einleitung die Problemstellung herausgearbeitet wurde, muss jetzt die Zielsetzung der Arbeit (Soll-Situation) eindeutig herausgearbeitet – klar abgegrenzt – und dargelegt werden. *Welche Probleme sind dabei erkennbar und wie hängen diese zusammen? Wo ist das Kernproblem?* Für die Lösung der Problemstellung werden nun die geeigneten betriebswirtschaftlichen Instrumentarien ausgewählt. Diese Auswahl muss nachvollziehbar, also begründet und möglichst durch Literatur untermauert sein! Also: *Warum ist das der beste Lösungsansatz für diese Problemstellung? Sind die gewählten Instrumente auch ausreichend für eine belastbare betriebswirtschaftliche Aussage bzw. sind sie in diesem Umfang wirklich erforderlich bzw. zielführend? Ist eine Risikoanalyse/-bewertung erforderlich?* Anschließend erfolgt die Anwendung/Umsetzung der ausgewählten Instrumente. Dabei stellen sich die Fragen: *Welche Vorgehensweise führt mithilfe des gewählten Ansatzes zur korrekten Lösung des Problems. Wurden die erforderlichen Kennzahlen bzw. Daten herangezogen. Sind die Berechnungen fachlich und sachlich richtig. Werden die Instrumente in einer sinnvollen Abfolge eingesetzt. Ist die Datenbasis ausreichend und belastbar? …*
- **Schluss** In der Schlussbetrachtung sollten Sie noch einmal auf die Problemstellung Bezug nehmen, einen Ergebnisabgleich mit den Zielsetzungen durchführen und die ausgeführten Sachverhalte **resümieren,** also ein **Fazit** ziehen. Fassen Sie dabei die Kernaussagen Ihrer Arbeit objektiv zusammen und entwickeln Sie daraus Ihre Handlungsempfehlung. Hier wird von Ihnen eine *eindeutige Stellungnahme und eine begründete Empfehlung* erwartet. Sollte sich herausstellen, dass eine Umsetzung nicht sinnvoll ist, soll dies durchaus auch so empfohlen werden.

Sprechen Sie mögliche Auswirkungen und Folgen (mittel-, langfristig) Ihrer Handlungsempfehlung an. Beurteilen Sie dabei Risiken, Widerstände und Folgen Ihres Vorschlags im gesamtbetrieblichen Zusammenhang. Zum Abschluss erläutern Sie kurz Ihre Vorstellungen bezüglich der weiteren Vorgehensweise im Falle der Umsetzung Ihrer Handlungsempfehlung.

**Tipp**

Reduzieren Sie technische Sachverhalte auf das Wesentliche und stellen Sie diese so vereinfacht dar, dass sie auch von "technischen Laien" verstanden werden! Bereiten Sie Entscheidungen/Folgerungen systematisch vor – erst die Basis fachlich fundiert liefern und darauf die Folgerung aufbauen/ableiten!

Alles, was den Lesefluss stört und nicht unmittelbar für die Entscheidungsfindung erforderlich, zu detailliert etc. ist, sollte durch geeignete Verweise im Text mit einbezogen und im Anhang aufgeführt werden (vgl. S. [14\)](#page-18-3). Beachten Sie dabei aber auch, dass der Lesefluss ebenso durch ständiges Nachblättern im Anhang gestört werden kann!

**Zitate** Um Ihre Ausführungen in der PJA zu veranschaulichen, zu belegen oder zu untermauern, werden Sie immer irgendwie auf die Werke anderer, also auf Quellen zurückgreifen müssen. Auch wenn an diese PJA kein wissenschaftlicher Anspruch wie z. B. an eine Bachelor-/Masterarbeit gestellt und die PJA auch nicht veröffentlicht wird, sei an dieser Stelle darauf hingewiesen, dass auch für Projektarbeiten das Urheberrechtsgesetz (UrhG) Anwendung findet. U. a. wird im UrhG eine korrekte Angabe der Originalstellen gefordert (siehe §§ 51 und 63 UrhG). Die Quellen sind demzufolge vollzählig und mit allen erforderlichen Informationen im Literaturverzeichnis aufzuführen. Darüber hinaus ist zu beachten: "*Jeder Gedanke, der von einem anderen übernommen wird, ist zu zitieren. Die benutzten Quellen müssen in eindeutiger Weise angegeben und grundsätzlich nachprüfbar sein."*[5](#page-15-1)

Nachfolgende Grundregeln sind dabei zu beachten:

- <span id="page-15-6"></span><span id="page-15-5"></span>1. Das Zitat ist unmittelbar der ursprünglichen Quelle<sup>[6](#page-15-2)</sup> zu entnehmen, nicht aus Zweitquellen (Sekundärliteratur).
- 2. Zitatauszüge müssen immer so verfasst sein, dass der Argumentationszusammenhang erhalten bleibt.
- 3. Jede Manipulation eines wörtlichen Zitats muss eindeutig erkennbar sein.

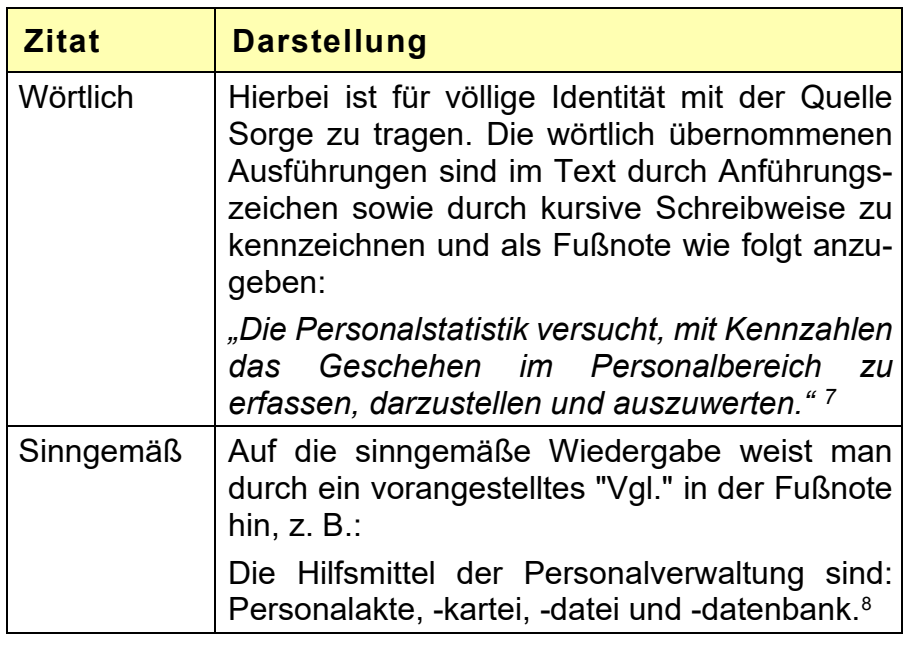

4. Die Quellenangabe muss eindeutig sein.

<span id="page-15-0"></span>Tab. 3: Zitate

(Quelle: eigene Darstellung)

<span id="page-15-1"></span><sup>5</sup> Kricsfalussy-Hrabár (1993), S. 27 f.

<span id="page-15-2"></span> $6$  Vgl. Niederhauser (2011), S. 62 f.

<span id="page-15-3"></span><sup>7</sup> Albert (2007), S. 225

<span id="page-15-4"></span><sup>8</sup> Vgl. Albert (2007), S. 220—225

<span id="page-16-2"></span>Zitate sind im Text bzw. in der Fußnote mit hoch gestellten Ziffern fortlaufend zu nummerieren, entweder pro Seite mit 1 beginnend oder in der ganzen Arbeit fortlaufend.

Die vollständigen Angaben zur Literatur sind im Literaturverzeichnis aufzunehmen. Im Literaturverzeichnis sind hingegen keine Quellen anzugeben, die im Text nicht wörtlich oder sinngemäß zitiert wurden.

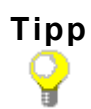

**Wörtliche Zitate sollten Sie nur dann verwenden, wenn Sie es mit Ihren eigenen Worten nicht besser ausdrücken können!** Um Ihr betriebswirtschaftliches Wissen auch an dieser Stelle zu zeigen, sollten Sie die Thematik besser mit Ihren eigenen Worten wiedergeben und Ihre Ausführungen dann mit Hilfe des sinngemäßen Zitates untermauern! Da aus den von Ihnen angeführten Quellen häufig auch Rückschlüsse auf die "Qualität" der Arbeit gezogen wird, sollten Sie Ihre Quellen sorgsam auswählen! Bewährt hat sich dabei der Einsatz und der Bezug auf **anerkannte Standardwerke**. Manuskripte von Dozenten und Lehrgangsträgern (z. B. DIHK-Skripten) eignen sich hierzu ebenso wenig wie Wikipedia<sup>[9](#page-16-0)</sup>!

**Wikipedia und ähnliche Datenbanken sind keine zitierfähige Quelle!**

Denken Sie auch daran, dass die **Quellen allen Personen zugänglich** sein müssen, da nur so eine "Überprüfung" und "Gleichbehandlung aller Prüfungsteilnehmer" möglich ist. Verwenden Sie firmenspezifisches Material, das z. B. nicht im Internet eingesehen werden kann, sollten Sie diese Unterlagen als Anlage beifügen.

**Plagiat** Die Kennzeichnung der Übernahme jeglichen fremden Gedankengutes auch aus Internetquellen ist unverzichtbar. Bitte beachten Sie, dass das Nichtkenntlichmachen<sup>[10](#page-16-1)</sup> wiedergegebener Texte, Formeln, Abbildungen etc. von anderen Autoren/Quellen den Tatbestand eines Plagiats erfüllen und somit gemäß FPO eine Täuschungshandlung vorliegt. Es ist dabei **unerheblich**, ob dies "versehentlich" oder "wissentlich" geschehen ist. Für den Leser muss immer klar erkennbar sein, was Ihre eigene Leistung ist und was von anderen Autoren/Quellen stammt.

> <span id="page-16-3"></span>Die PJA bzw. der fächerübergreifende technikbezogene Prüfungsteil (Teil 3) wird dann mit "ungenügend" (= 0 Punkte) bewertet. Bei Vorsatz kann die gesamte Prüfung (also auch Teil 1 und Teil 2!) mit "ungenügend" bewertet werden, vgl. § 19 FPO! Da Sie in diesem Zusammenhang auch eine persönliche Erklärung abgeben (siehe Seite [15\)](#page-19-3), ist zusätzlich auch noch mit strafrechtlichen Konsequenzen zu rechnen!

<span id="page-16-0"></span><sup>9</sup> Vgl. Pospiech (2012), S. 77

<span id="page-16-1"></span><sup>10</sup> Vgl. Niederhauser (2011), S. 20

#### <span id="page-17-0"></span>**4.8 Literaturverzeichnis**

<span id="page-17-2"></span>Das Literaturverzeichnis ist die vollständige und zusammenfassende alphabetische Auflistung der verwendeten Bücher, Zeitschriften und sonstiger Literatur (insbesondere auch Internetseiten), auf die im Textteil durch Fußnoten hingewiesen wird. **Aufzuführen sind dabei alle Quellen, die in der PJA verwendet werden.**

<span id="page-17-3"></span>Folgende Informationen sind, je nach Literaturart, zu verwenden:

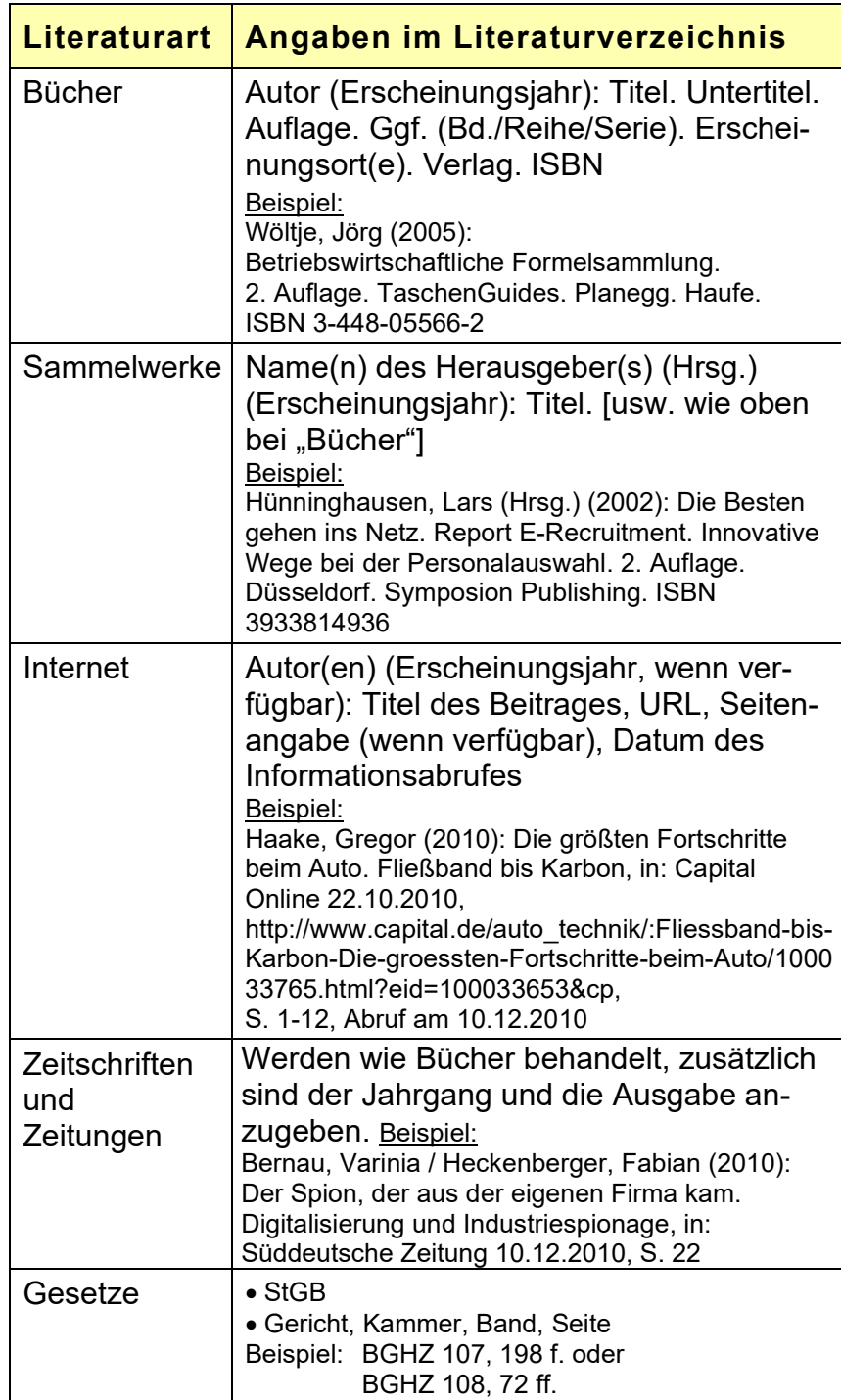

<span id="page-17-1"></span>Tab. 4: Hinweise zum Literaturverzeichnis (Quelle: eigene Darstellung)

<span id="page-18-5"></span>Bei Verwendung von **Internetseiten** ist es notwendig, diese **als Anlage** mit max. 3 Seiten aufzunehmen.

- Folgende Regeln sind bei der Erstellung des Literaturverzeichnisses zu beachten: **Regeln**
	- 1. Die Auflistung der Literatur erfolgt alphabetisch nach Familienname des Autors bzw. Herausgebers (ohne Aufsplittung nach Literaturarten; vgl. Muster S. [23\)](#page-27-0).
	- 2. Für fehlende Angaben bei einer Veröffentlichung sind entsprechende Platzhalter zu verwenden [o. V. (ohne Verfasser), o. J. (ohne Jahresangabe), o. O. (fehlende Ortsangabe) usw.].

#### <span id="page-18-0"></span>**4.9 Anhang**

<span id="page-18-3"></span>In den Anhang gehören Materialien, die für das engere Verständnis des Textes nicht notwendig sind bzw. den Textfluss unterbrechen würden, wie Angebote, Bilder, Baupläne, Checklisten, Ausschnitte aus Firmenmaterial, Prospekte, Projektpläne, Stücklisten etc. – keine Erläuterungen!

<span id="page-18-6"></span>Ebenso finden sich hier **Rechenwege und Einzelpositionen** des Zahlenmaterials wieder, die so detailliert im Textteil nicht notwendig sind oder nur verwirren würden, aber **für die Nachvollziehbarkeit unbedingt erforderlich sind** wie z. B. umfangreiche Berechnungstabellen oder die Zusammensetzung einer allgemein gehaltenen Position.

<span id="page-18-4"></span>Der Anhang soll wie der Textteil der PJA **35 Seiten nicht überschreiten**! Auch hier gilt: **auf das Wichtigste und Notwendigste reduzieren**. Versetzen Sie sich in die Rolle der Geschäftsleitung: Diese hat keine Zeit sich durch umfangreiches und unübersichtliches Material durchzuarbeiten! Es ist Teil Ihrer Aufgabe, die PJA so zu gestalten, dass u. a. auch ein schneller und eindeutiger Zugriff auf Anlagen möglich ist. Es sollte sich nichts im Anhang finden, für das es nicht auch einen Verweis im Textteil gibt.

#### <span id="page-18-1"></span>**4.10 Glossar**

Eventuell ist nach dem Anhang ein Glossar angebracht. Dieses ist immer dann erforderlich, wenn Begriffe in der PJA verwendet werden, die für den Zusammenhang erforderlich sind, aber davon ausgegangen werden muss, dass diese dem kaufmännischen Leser ohne oder mit nur geringen technischen Kenntnissen nicht geläufig sind.

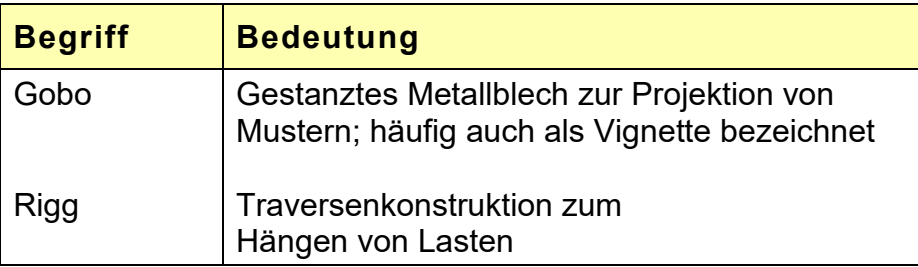

<span id="page-18-2"></span>Tab. 5: Muster für ein Glossar (Quelle: eigene Darstellung)

#### <span id="page-19-0"></span>**4.11 Stichwortverzeichnis**

Hier sollten sich ggf. wesentliche Begriffe Ihrer PJA wiederfinden. Es handelt sich nicht um die Wiederholung des Inhaltsverzeichnisses.

#### <span id="page-19-1"></span>**4.12 Persönliche Erklärung**

Die PJA spiegelt eine selbständig angefertigte Prüfungsarbeit des Prüfungsteilnehmers wider. Daher ist am Ende der Arbeit (bei jedem Exemplar!) ein nicht nummeriertes Blatt einzufügen, auf dem Sie mit Unterschrift bestätigen, dass die vorliegende PJA von Ihnen selbständig und lediglich unter Zuhilfenahme der angeführten Quellen und Hilfsmittel angefertigt wurde. Wir weisen Sie darauf hin, dass es sich bei dieser Erklärung um eine rechtserhebliche Aussage handelt und somit jeder Verstoß einen Bruch der Erklärung darstellt – mit allen prüfungs- und strafrechtlichen Konsequenzen.

**Ist die persönliche Erklärung der PJA unvollständig, nicht beigefügt, oder nicht unterschrieben, gilt die PJA als nicht abgegeben!**

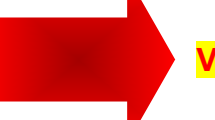

#### **Verbindlicher Text der persönlichen Erklärung:**

#### <span id="page-19-3"></span><span id="page-19-2"></span>**Erklärung**

Ich versichere durch meine Unterschrift, dass ich diese Projektarbeit mit dem Thema ...." innerhalb der 30tägigen Bearbeitungszeit selbstständig, ohne fremde Hilfe angefertigt habe und mich dabei auch keiner anderen als der angegebenen Quellen oder sonstiger Hilfsmittel bedient habe. Alle Stellen, die ich anderen Quellen im Wortlaut oder dem Sinn nach entnommen habe, sind durch Angaben der Herkunft eindeutig kenntlich gemacht. Dies gilt auch für Zeichnungen, Skizzen, bildliche Darstellungen sowie für Quellen aus dem Internet. Ebenso bestätige ich, dass ich bei der Erstellung der Projektarbeit weder teilweise noch vollständig Passagen aus Projektarbeiten übernommen habe, die bei der Industrie- und Handelskammer für Niederbayern in Passau oder einer anderen Prüfungsinstitution eingereicht wurden.

Mir ist bekannt, dass gemäß § 19 der Prüfungsordnung für die Durchführung von Fortbildungsprüfungen (FPO) der Industrie- und Handelskammer für Niederbayern in Passau vom 27.04.2009 Täuschungshandlungen zum Ausschluss von der Prüfung führen können und die Prüfung als nicht bestanden erklärt werden kann.

Ort, Datum, Unterschrift (mit Vor- und Nachnamen)

## <span id="page-20-0"></span>**5 Format, Umfang und Heftung**

Bei der endgültigen Fassung der PJA sollten Sie auf die Einhaltung der formalen Kriterien großen Wert legen.

<span id="page-20-3"></span><span id="page-20-2"></span>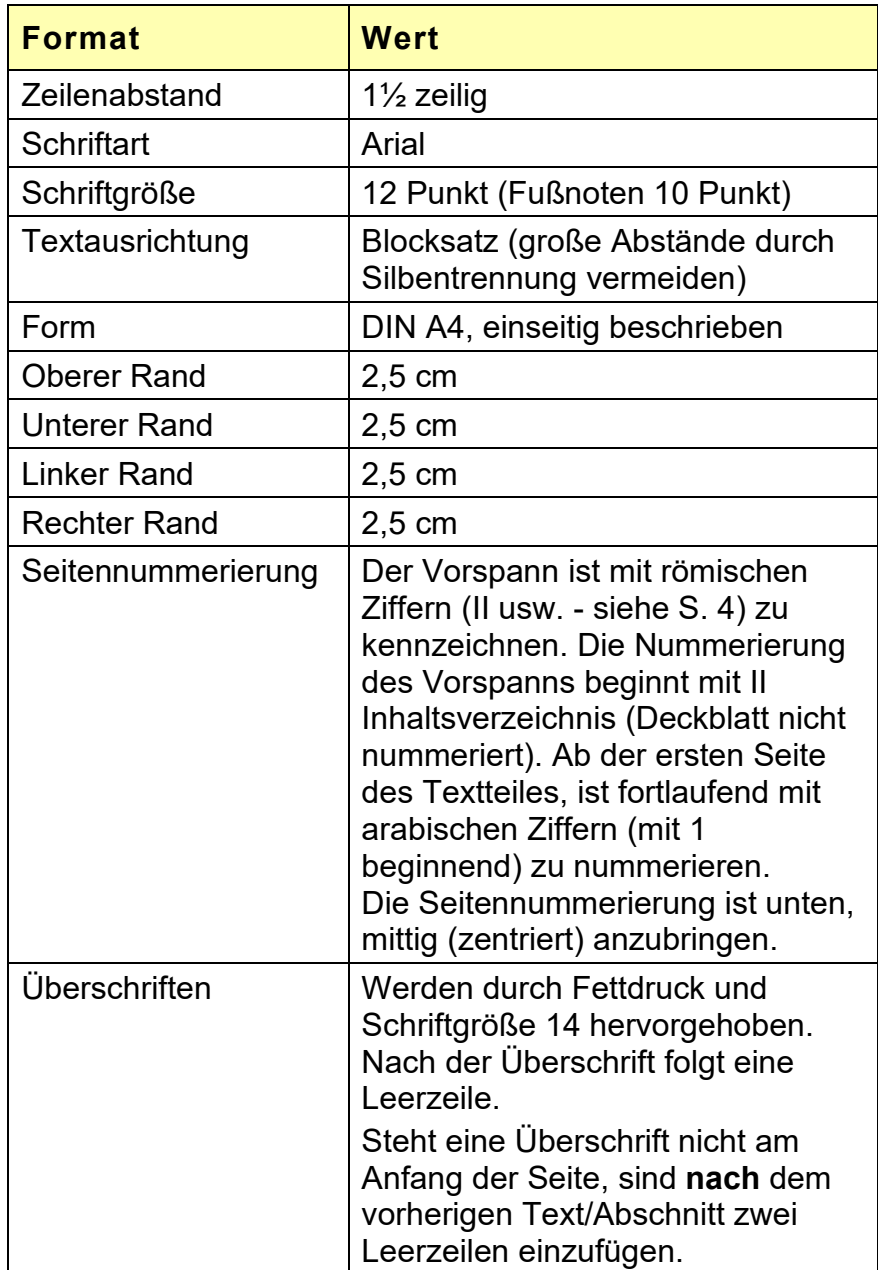

Folgende Formatregeln sind einzuhalten:

<span id="page-20-1"></span>Tab. 5: Formatregeln für die Projektarbeit (Quelle: eigene Darstellung)

#### Für den Textteil werden ca. 20-25 Seiten empfohlen. Der **Textteil** der PJA muss **mindestens 20 und** darf **höchstens 35 DIN-A4- Seiten** (netto – also ohne Bilder und Tabellen) **umfassen**. Sollte der Textteil 35 Seiten überschreiten, erfolgt Punktabzug. **Umfang und Heftung**

<span id="page-21-3"></span>Folgende Bestandteile der PJA zählen dabei **nicht** zum Textteil: Titelblatt, Vorwort, Verzeichnisse sowie Anlagen und Anhänge. Das Deckblatt gemäß Punkt 4.2 sowie die Erklärung 4.12 sind entsprechend dieser Vorgaben zu gestalten. Das Deckblatt muss dabei sichtbar sein, ohne das die PJA aufgeblättert werden muss.

<span id="page-21-2"></span><span id="page-21-1"></span>Die PJA ist mit PC zu verfassen, in ungebundener Form auf Heftstreifen in **zweifacher** Ausfertigung (inkl. Anhang) **fristgerecht** (siehe Seite [4\)](#page-7-0) abzugeben und zusätzlich in digitaler Form (nur Textteil ohne Anhang) für Recherchemöglichkeiten und zur Überprüfung mit Plagiatsoftware an folgende E-Mail-Adresse zu senden: [projektarbeit@passau.ihk.de.](mailto:projektarbeit@passau.ihk.de)

Nur vollständig vorliegende Unterlagen (sowohl in Papier- als auch digitaler Form) gelten als fristgerecht abgegeben und werden zur Korrektur weitergegeben.

<span id="page-21-0"></span>Anschrift zur Einreichung der PJA:

IHK für Niederbayern in Passau Fortbildungsprüfungen Nibelungenstraße 15 94032 Passau

Als Nachweis der fristgerechten Einreichung gilt der Poststempel *oder* bei Abgabe in der IHK der IHK-Eingangsstempel!

#### <span id="page-22-0"></span>**6 Bewertung**

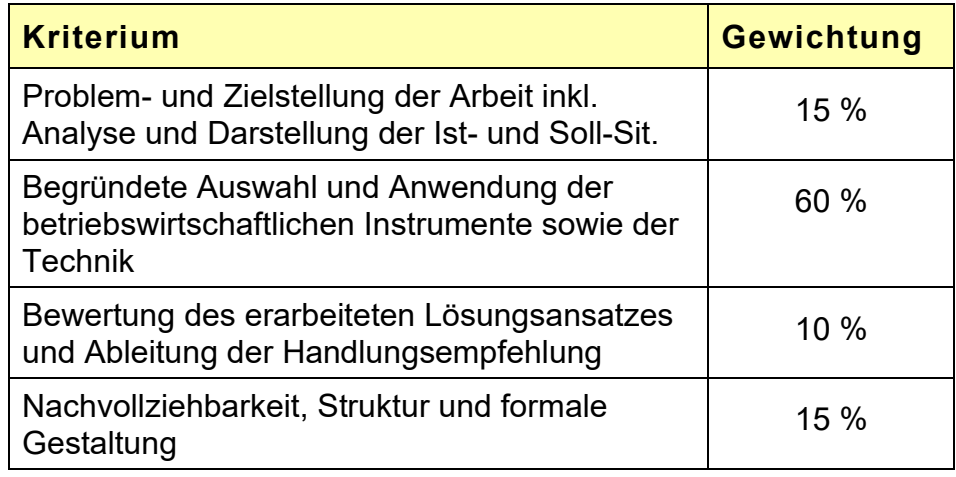

<span id="page-22-1"></span>Tab. 6: Bewertungskriterien (Quelle: Eigene Darstellung)

Im Rahmen dieser Bewertungskriterien (Tabelle 6) fließen u. a. die nachfolgenden Gesichtspunkte in die Bewertung ein:

- Sind die Ausführungen so, dass Dritte in der Lage sind, die betriebliche Problemstellung schnell zu erfassen und die Zielsetzung der Arbeit eindeutig zu erkennen?
- Werden die Problemstellung (mit Ist-Situation) und die Zielsetzung (mit Soll-Situation) verständlich, eindeutig und umfassend dargestellt?
- Sind die Ziele mit den Problemen verknüpft und nicht voneinander losgelöst?
- Sind die Ziele zur Erreichung der Soll-Situation konkret als Messgrößen formuliert und verbindlich festgelegt (SMART)?
- Erfolgt die Darstellung objektiv, mit eigenen Worten und adressatengerecht? (Z. .B. technische Sachverhalte für Kaufleute aufbereitet?)
- Wird das Problem angemessen durchdrungen, die Thematik inhaltlich voll erfasst bzw. vollständig bearbeitet und sind die Argumente fachlich fundiert?
- Werden die für eine fundierte betriebswirtschaftliche Aussage erforderlichen Instrumente passend und zielorientiert ausgewählt? Werden sie in einer sinnvollen Abfolge zueinander eingesetzt?
- Findet ein Theorie-Praxis-Transfer statt? Spiegelt sich die betriebliche Problemstellung in der Anwendung wieder? Werden die erforderlichen und richtigen Kennzahlen bzw. Daten zur Beurteilung der Problemstellung herangezogen? Sind die Berechnungen zielführend sowie fachlich und sachlich richtig? Sind die Darstellungen zielführend?
- Wird die Herkunft der verwendeten Daten ausreichend belegt (alle Quellen angegeben)? Ist die Datenbasis ausreichend und belastbar?
- $\approx$  Inwieweit wird die Handlungsempfehlung der Problem- bzw. Zielsetzung gerecht? Wie sind dabei die Qualität der Handlungsempfehlung und die vom Teilnehmer eingebrachten Aspekte insgesamt zu beurteilen?
- Wird auf betriebliche Auswirkungen, mit denen aufgrund der Umsetzung der Handlungsempfehlung zu rechnen ist, eingegangen? Werden Risiken, Widerstände, Folgen der Handlungsempfehlung aufgezeigt? Wie sollten ggf. die nächsten Schritte bei einer Realisierung aussehen?
- $\approx$  Sind alle Ausführungen in sich und im gesamten Kontext schlüssig?
- Werden Entscheidungen mit eigenen Worten beschrieben/begründet diese Aussagen ggf. mit Literatur untermauert – und daraus die richtigen Schlussfolgerungen gezogen?
- $\approx$  Ist die Nachvollziehbarkeit durchgehend gewährleistet? Zieht sich ein "roter Faden" durch die gesamte Arbeit bzw. ist der Themenbezug durchgängig?
- Wird der betriebswirtschaftliche gegenüber dem technischen Teil überwiegend (schwerpunktmäßig; ¾ zu ¼) behandelt und herrscht innerhalb des betriebswirtschaftlichen Teils Ausgewogenheit?
- Werden Aufbau und Gliederung der Aufgabenstellung gerecht?
- Wird die Ausarbeitung von eigenen Ideen und Kreativität getragen. Reflektiert der Autor sein Vorgehen kritisch?
- $\epsilon$  Ist die Meinung/Ansicht des Verfassers klar und eindeutig von der Faktenlage zu unterscheiden?
- $\approx$  Ist die Fachsprache angemessen und korrekt?
- $\infty$  Risikoanalyse und -bewertung erforderlich? Wenn ja, auch durchgeführt?
- Wurden die Vorgaben dieser Hinweise berücksichtigt?
- Sind die Anlagen übersichtlich, zielgerichtet zusammengestellt und auf das Wesentliche beschränkt?

#### <span id="page-24-0"></span>**7 Tipps um häufige Fehler zu vermeiden**

- Formatvorgaben einhalten
- Vorgaben zum Zitieren und zum Literaturverzeichnis beachten
- Technische und betriebswirtschaftliche Ziele definieren
- Bei subjektiven Analysen (z. B. Nutzwertanalyse, SWOT-Analyse, ...) auf Objektivität achten, z. B. durch Einbindung von Fachexperten
- Darauf achten, dass alle Angaben, die Auswirkungen auf das Ergebnis der Projektarbeit haben, überprüfbar und nachvollziehbar sind (z. B. im Anhang)
- Darauf achten, dass eine technische und betriebswirtschaftliche Betrachtung des Themas erfolgt

#### **8 Projektarbeitsbezogenes Fachgespräch**

<span id="page-25-1"></span>Wenn die PJA mindestens mit ausreichend bewertet wurde, ist ein Fachgespräch mit Präsentation zu führen. Im projektarbeitsbezogenen Fachgespräch sollen Sie nachweisen, dass Sie in der Lage sind, Ihr Berufswissen in betriebstypischen Situationen anzuwenden und sachgerechte Lösungen im Sinne der Unternehmenspolitik zu erarbeiten.

**Bewertung** Bewertet wird dabei der Inhalt und – davon getrennt – zusätzlich die Form. Die Bewertung des Inhaltes hat doppeltes Gewicht. Bewertet wird beim **Inhalt** z. B. ob Sie die Problem-/Aufgabenstellung richtig erfasst haben, strukturiert Ihren Vortrag aufbauen, schlüssig argumentieren, Erkenntnisse fachlich richtig darstellen und eine eigene Stellungnahme hierzu beziehen. Zusätzlich relevant ist Ihre Erläuterung, ob bzw. wie die Ergebnisse in der Praxis umsetzbar sind.

> Bei der **Form** werden insbesondere Ihre rhetorischen Fähigkeiten – also die wirkungsvolle, verständliche Darstellung der Arbeitsergebnisse, eine sichere und überzeugende Gesprächsführung und Ihre verbale/nonverbale Kommunikation, der sachgerechte Einsatz von Präsentationstechniken, geschäftliches Auftreten sowie zusätzlich die Einhaltung der Zeitvorgabe bewertet.

#### <span id="page-25-0"></span>**8 . 1 Präsentation**

- **Dauer** Für die Durchführung der **Präsentation** stehen Ihnen 10 bis **max. 15 Minuten** zur Verfügung. Zusätzlich haben Sie **max. 5 Minuten** Zeit, um Ihren Medieneinsatz im Prüfungsraum vorzubereiten. **Zeitüberschreitungen aufgrund technischer Probleme mit Beamer, Laptop etc. gehen dabei zu Ihren Lasten**. Bitte bereiten Sie bei der Verwendung von PC/Beamer eine **Alternative** vor, die Sie **bei technischen Problemen** einsetzen können. **Rüstzeit**
- Bei Ihrer Präsentation nimmt der PA die Stelle einer Geschäftsleitung/eines Vorstands ein. Diese/-r gibt Ihnen 15 Minuten Zeit, Ihr "Anliegen" bzw. die Ergebnisse des Ihnen übertragenen Projektes abschließend nochmals darzustellen. Die Anwesenden haben mehrheitlich, also **nicht** alle, Ihre PJA bereits durchgesehen. Berücksichtigen Sie dabei unbedingt, dass es sich ja hier nur um eine fiktive Geschäftsleitung handelt und diese somit natürlich auch nicht mit den Örtlichkeiten, der Technik etc. vertraut ist. **Ausgangssituation**
- **Hilfsmittel** Im Prüfungsraum stehen Ihnen als Hilfsmittel Flipchart, Pinnwand, Vizualizer sowie ein Beamer zur Verfügung.

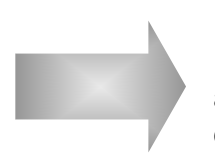

<span id="page-25-2"></span>**Hand-out** Zusätzlich ist bei einer Präsentation mit Beamer diese als Hand-out dem PA zu übergeben. Ebenso sind am Ende der Prüfung alle anderen eingesetzten Präsentationsmedien dem PA für die Dokumentation der Prüfung auszuhändigen.

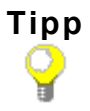

Hier haben Sie letztmalig auch noch die Möglichkeit, Fehler in Ihrer PJA vor den Fragen der Geschäftsleitung (PA) richtig zu stellen. Schildern Sie in Ihrer Präsentation Ihre Vorgehensweise bei der Bearbeitung Ihres Projekts, begründen Sie Ihre Entscheidungen und zeigen Sie Besonderheiten auf. Verlieren Sie sich dabei nicht in Details, sondern stellen Sie die zur Ergebnisfindung entscheidenden Punkte in den Mittelpunkt Ihrer Präsentation! **Vermeiden Sie – wie auch in der PJA – unbestimmte, schwammige Ausdrücke** wie: eine enorme Einsparung, viel, eine Menge, die Meisten etc. Abschließend sollten Sie das Ergebnis Ihrer Untersuchung/Berechnung darlegen und Ihre u. U. davon abweichende Sicht der Dinge erläutern bzw. Auswirkungen, Risiken etc. zu bedenken geben. Am Ende Ihrer Präsentation sollten Sie **eine eindeutige Empfehlung aussprechen** und kurz die weitere Vorgehensweise aufzeigen.

#### <span id="page-26-0"></span>**8 . 2 Fachgespräch**

**Inhalt Dauer** Das Fachgespräch ist mit ca. **30 Minuten** angesetzt. Ausgangspunkt hierfür sind die PJA und Ihre Präsentation. Im Fachgespräch hinterfragt der PA Ihre Ausführungen kritisch. Es wird dabei auf einzelne Punkte Ihrer PJA/Präsentation eingegangen, um Sachverhalte und/oder offen gebliebene Fragen zu erörtern und zu klären. **Sie müssen sich aber auch darauf einstellen, dass sich der PA von Ihrer PJA mehr oder weniger weit entfernt und zusätzliche Aspekte einbringt.** Hierzu einige Beispiele:

- $\leq$  Wie wirkt sich diese Investition auf die Bilanz Ihres Unternehmens aus?
- Warum haben Sie für diese Problemstellung keine Portfolio-Analyse durchgeführt?
- $\mathcal{F}$  Was versteht man unter dem Morphologischen Kasten und wie hätte man ihn bei dieser Problemstellung einsetzen können?
- $\mathcal{F}$  Sie haben erwähnt, dass Ihnen dieser Wert von Ihrem betrieblichen Rechnungswesen vorgegeben wurde. Wie wurde dieser denn dort ermittelt bzw. wie geht man hier üblicherweise vor?
- Welche Kennzahlen hätten Sie alternativ für diese Problemstellung auch heranziehen können bzw. warum haben Sie diese in Ihrer PJA nicht erwähnt?
- $\approx$  In der PJA sprechen Sie auch die Liquidität an. Wo liegt denn der Unterschied zwischen Rentabilität und Liquidität?

#### <span id="page-27-0"></span>**Literaturverzeichnis**

Albert, Günther (2007): Betriebliche Personalwirtschaft. 8. Auflage. Ludwigshafen. Kiehl. ISBN 978-3-470-46680-0

Bernau, Varinia / Heckenberger, Fabian (2010): Der Spion, der aus der eigenen Firma kam. Digitalisierung und Industriespionage, in: Süddeutsche Zeitung 10.12.2010, S. 22

Haake, Gregor (2010): Die größten Fortschritte beim Auto. Fließband bis Karbon, in: Capital Online 22.10.2010, http://www.capital.de/auto\_technik/: Fliessband-bis-Karbon--Die-groessten-Fortschritte-beim-Auto/ 100033765.html?eid=100033653&cp, S. 1-12, Abruf 10.12.2010

Kricsfalussy-Hrabár, Andreas (1993): Format und Inhalt. Schnellkurs zur Anfertigung wirtschaftswissenschaftlicher Arbeiten. 3. Auflage. Köln. Wirtschaftsverlag Bachem. ISBN 3-7910-1877-9

Niederhauser, Jürg in Zusammenarbeit mit der Dudenredaktion (2011): Die schriftliche Arbeit. Mannheim – Zürich. Dudenverlag. ISBN 978-3-411-74571-5

Pospiech, Ulrike (2012): Wie schreibt man wissenschaftliche Arbeiten? Mannheim – Zürich. Dudenverlag. ISBN 978-3-411-74711-5

www.gesetze-im-internet.de/bundesrecht/tbetrwprv/gesamt.pdf: Verordnung über die Prüfung zum anerkannten Abschluss Geprüfter Technischer Betriebswirt/Geprüfte Technische Betriebswirtin vom 22.11.2004, S. 1–10, Abruf am 03.02.2017

# **Stichwortverzeichnis**

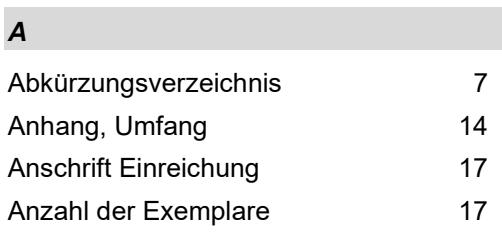

#### *B*

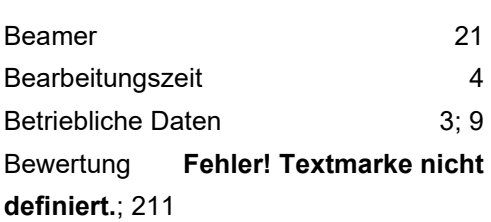

#### *D*

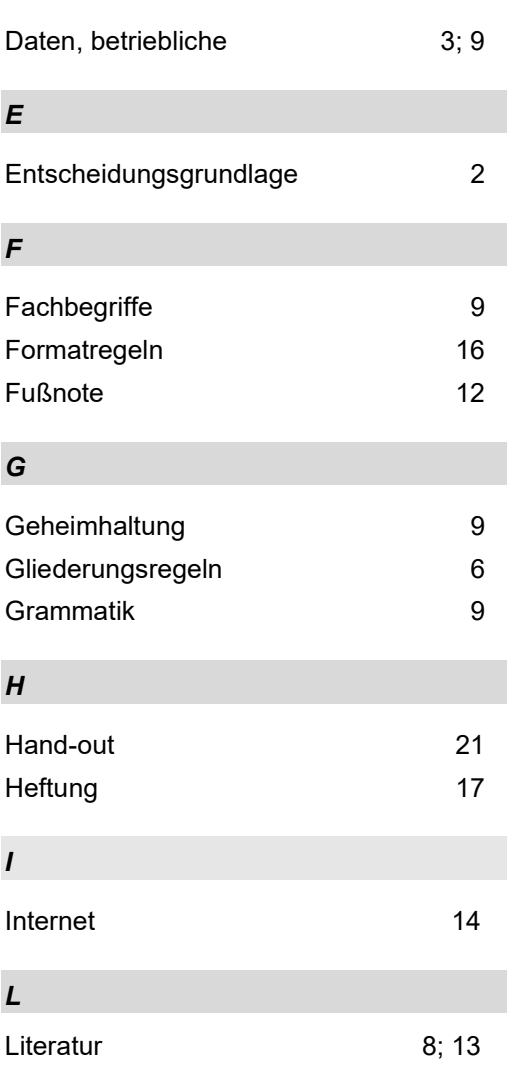

#### er in the Seite Seite Seite Seite Seite Seite Seite Seite Seite Seite Seite Seite Seite Seite Seite Seite Seit

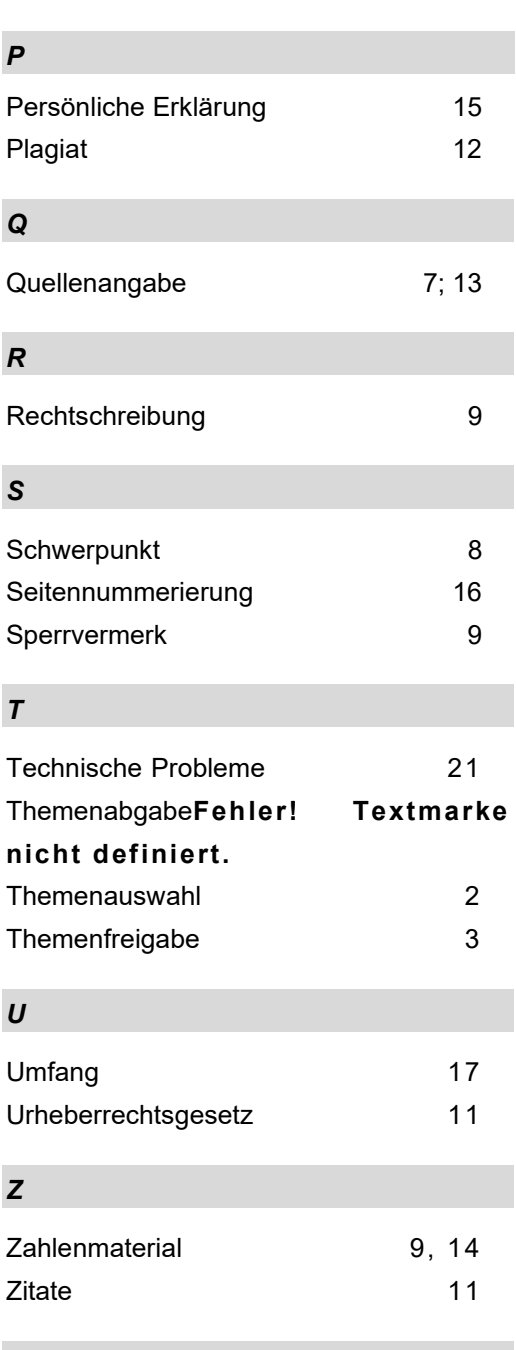